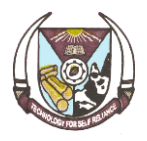

Department of Forestry and Wood Technology

# **FWT 204 - Introduction to Use of Computers in Natural Resources**

# **COURSE PARTICULARS**

**Course Code:** FWT 204 **Course Title:** Introduction to Use of Computers in Natural Resources **No. of Units:** 2 **Course Duration:** One hour of theory and three hours of practicals per week for 15 weeks. **Status:** Compulsory **Course Email Address:** [fwt204@futa.edu.ng](mailto:fwt204@futa.edu.ng) **Course Webpage:** <http://www.fwt.futa.edu.ng/courseschedule.php?coursecode=FWT%20204> **Prerequisite:** NIL

### **COURSE INSTRUCTORS**

**Professor S. O. Akindele** *Room 112, SAAT Annex, Dept. of Forestry & Wood Technology, Federal University of Technology, Akure, Nigeria. Phone:* +2348063040384 *Email:* [soakindele@futa.edu.ng](mailto:soakindele@futa.edu.ng)

and

#### **Prof. J.C. Onyekwelu**  *Adamu Building Dept. of Forestry and Wood Technology, Federal University of Technology, Akure, Nigeria. Phone:* +2348034721633 *Email:* jconyekwelu@futa.edu.ng and

### **COURSE DESCRIPTION**

This course is an exploratory, first course in computer usage designed primarily for students in forestry and allied disciplines. However, it also meets the need of students in other fields, as a course that provides hands-on training in the use of computers for word processing, descriptive data analysis and preparation of slides for presentation. As a practical course, the focus is to impart useful skills on the students in order to enhance their computer literacy level and prepare them for other specialised applications to be encountered at higher levels. Topics to be covered include computer hardware components and their functions; operating systems with emphasis on Windows Operating System; file and disk management; Microsoft Office (Word, Excel and PowerPoint) and use of the Internet.

## **COURSE OBJECTIVES**

The objectives of this course are to:

- introduce students to the use of computers for various academic activities; and
- provide students with opportunities to develop basic computing skills with respect to preparation of documents, use of spreadsheets, making PowerPoint presentations, and efficient use of the Internet.

#### **COURSE LEARNING OUTCOMES / COMPETENCIES**

Upon successful completion of this course, the student will be able to: *(Knowledge based)*

- explain how a PC works, and understand the relationship between hardware and software;
- classify and explain the function of different computer hardware components;
- understand purpose and functions of an operating system (OS);
- carry out efficient storage management, file maintenance and file organization; *(Skills)*
	- use the Control Panel to:
		- o customize keyboard, display and mouse functions;
		- o add new hardware;
		- o install and launch software applications;
		- o Create user accounts and customize user settings;
	- backup his/her system and protect the files;
	- produce well-formatted document with Microsoft Word;
	- perform simple computations with Microsoft Excel;
	- prepare good slides for presentation using Microsoft PowerPoint; and
	- conduct literature search on the Internet.

#### **GRADING SYSTEM FOR THE COURSE**

This course will be graded as follows:

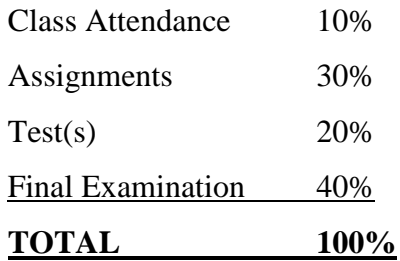

#### **GENERAL INSTRUCTIONS**

*Attendance:* It is expected that every student will be in class for lectures and also participate in all practical exercises. Attendance records will be kept and used to determine each person's qualification to sit for the final examination. In case of illness or other unavoidable cause of absence, the student must communicate as soon as possible with any of the instructors, indicating the reason for the absence.

*Academic Integrity:* Violations of academic integrity, including dishonesty in assignments, examinations, or other academic performances are prohibited. You are not allowed to make copies of another person's work and submit it as your own; that is plagiarism. All cases of academic dishonesty will be reported to the University Management for appropriate sanctions in accordance with the guidelines for handling students' misconduct as spelt out in the Students' Handbook.

*Assignments and Group Work:* Students are expected to submit assignments as scheduled. Failure to submit an assignment as at when due will earn you zero for that assignment. Only under extenuating circumstances, for which a student has notified any of the instructors in advance, will late submission of assignments be permitted.

*Code of Conduct in Lecture Rooms and Laboratories:* Students should turn off their cell phones during lectures. Food and drinks are not permitted in the laboratories. Respect other students' comments, questions, opinions and ideas even when they are different from yours. Don't shout people down. Allow them to air their views freely without any intimidation. You are all here to learn.

*Computers for lectures and practical exercises:* Each student is encouraged to own a laptop and bring it to all class sessions. Having your personal laptop will enable you to practise at your convenience and master the skills faster. You are not allowed to engage in other activities (such as surfing the net, watching videos, *etc*.) during lectures. For every hour you spend in class or lab, spend at least an additional hour outside of class reviewing and practicing what you have been taught in class. This is a practical course that requires regular practice to attain the required skills.

#### **READING LIST**

- <sup>1</sup>Camarda, B. (2004). *Using Microsoft Office Word 2003*. Special Edition. Que Publishing, Indianapolis, USA. 1231p.
- <sup>1</sup>Odedele, T. O. (2010). *Using Computer Software Packages*. Published by Olasunkanmi, Nigeria. 304p.

<sup>4</sup> Price, M. (2012). *Computer Basics in Easy Steps*. 8<sup>th</sup> Edition. In Easy Steps Limited, Warwickshire, UK. 240p.

<sup>1</sup>Shelly, G.B., J.J. Quasney, S.M. Freund, R.E. Enger and M.B. Jones (2012). *Microsoft Excel 2010: Comprehensive*. Course Technology, Cengage Learning, Boston, USA. 760p.

*Legend:* 1- Available in the University Library; 2- Available in Departmental/School Libraries; 3- Available on the Internet; 4- Available as Personal Collection; 5- Available in local bookshops.

# **COURSE OUTLINE**

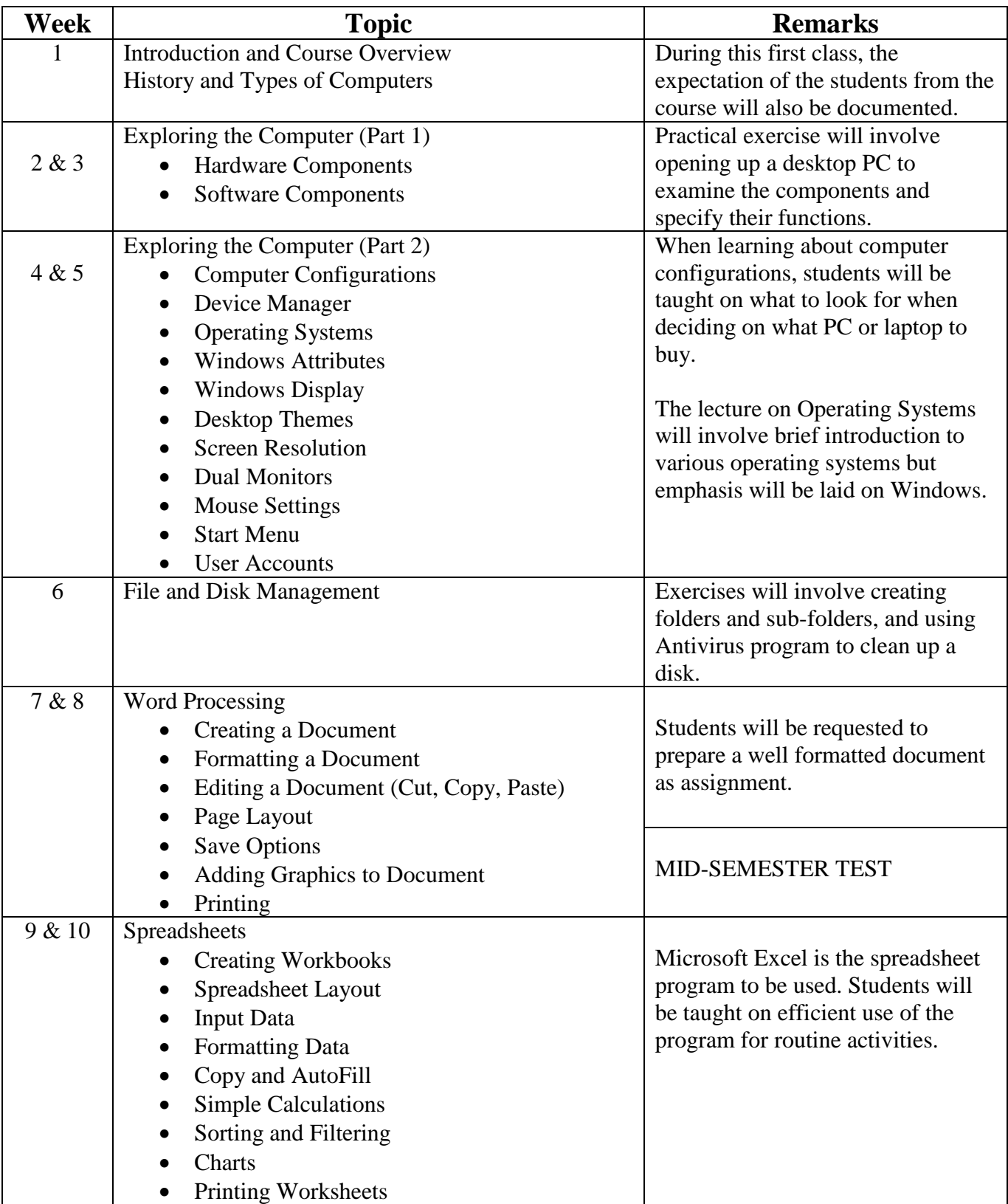

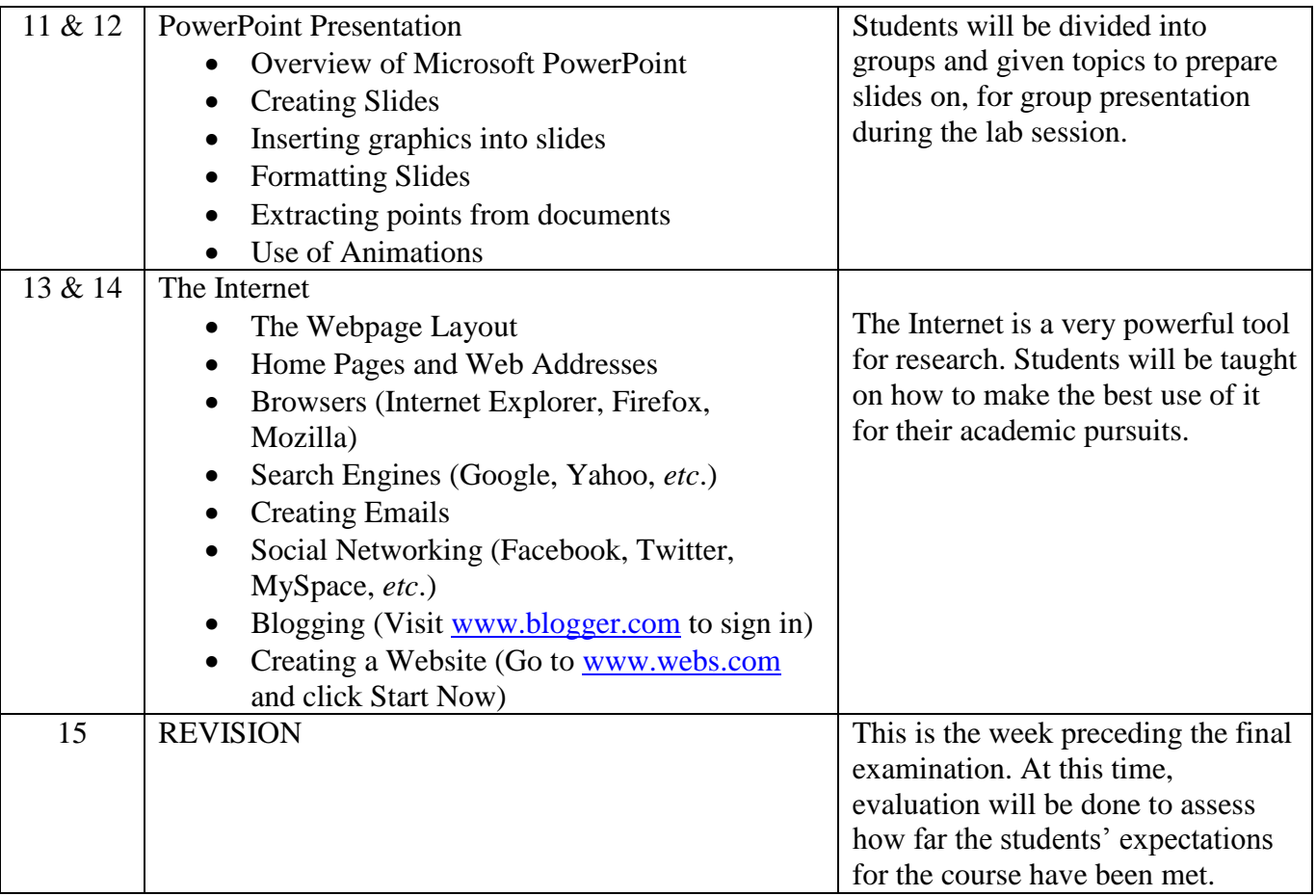